# Descrição de Incertezas e Estabilidade Robusta

- 1. Estabilidade robusta ?
	- 1.1. Função de transferência nominal e critério de estabilidade robusta
- 2. Caracterizando modelos de incertezas não-estruturadas
	- 2.1. Incerteza multiplicativa
	- 2.2. Incerteza aditiva
- 3. Caracterização do critério de estabilidade robusta em termos da função sensibilidade
	- 3.1 Teorema do ganho pequeno

Estabilidade Robusta O que motiva esta "nova" caracterização de estabilidade?

1. Primeiramente, os modelos utilizados para projeto são quase sempre aproximações de sistemas reais. Normalmente no projeto clássico omite-se as "incertezas" associadas a variações de parâmetros (causados, por exemplo, por alterações devido a temperatura, envelhecimento, linearização em torno de pontos de operação) ou ainda dinâmicas não modeladas

2. Tradicionalmente utiliza-se para o projeto uma função de transferência nominal que represente um modelo "central", denotado por  $G_0$ . Este procedimento é o adotado no projeto clássico onde assume-se que o processo a ser controlado é descrito por um único modelo matemático

3. Veja, no entanto, que enquanto o projeto do controlador é realizado apenas para a função de transferência nominal, o **sistema real** deve ser estável para toda uma classe de funções de transferência que representam todo o conjunto de <mark>incertezas</mark>

### Estabilidade Robusta – Incertezas N˜ao-Estruturada

Uma forma realística de representar incertezas na planta é descrever a função de transferência contendo um fator de incerteza. Como exemplo, pode-se considerar a forma abaixo denominada incerteza multiplicativa:

$$
G(j\omega)=G_0(j\omega)\times\left(1+\widetilde W_2(\omega)\Delta(j\omega)\right)
$$

 $\sim G_0(j\omega)$  denota a função de transferência da planta nominal

 $\leadsto~\bm{W_2}$  é uma função magnitude que <mark>quantifica as variações</mark> na planta em freqüência e  $\overline{\phantom{a}}$ ´→  $G_0(j\omega)$  denota a função de transferência da<br>→  $\widetilde{W}_2$  é uma função magnitude que quantifica a<br>é limitada superiormente da forma:  $\left|\widetilde{W}_2\right|\leq |W_2|$ 

Geralmente o valor do limitante  $W_2$  é pequeno para baixas freqüências, aumentando progressivamente para altas frequências

 $\leadsto$   $\,$  A função  $\boldsymbol{\Delta}(j\omega)$  representa a incerteza em fase e é restrita apenas a condição

$$
|\Delta(j\omega)|\leq 1
$$

# Estabilidade Robusta

Uma representação gráfica do fator de incerteza multiplicativo é ilustrado abaixo

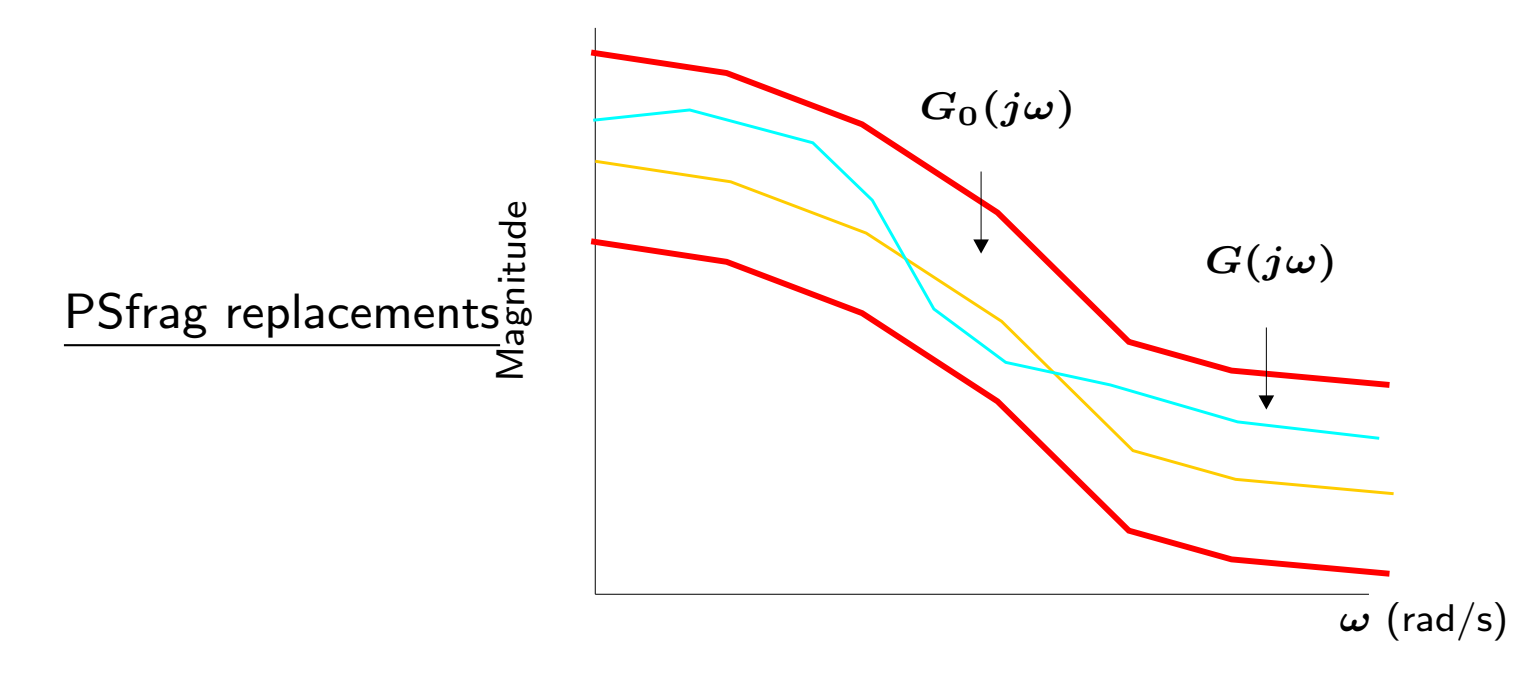

Sob a ótica do ferramental disponível até o momento, o critério de estabilidade robusta pode ser apresentado da seguinte forma:

"O critério de estabilidade robusta preceitua que projete-se um controlador para a planta nominal,  $G_0$ , que resulte em um sistema estável para qualquer descrição de fator de incerteza como, por exemplo, a incerteza multiplicativa"

Antes de caracterizar o requisito de estabilidade robusta, torna-se necessário "ilustrar" como pode-se obter descrições de incerteza.

Exemplo Considere o modelo nominal

$$
G_0(s)=\frac{K}{s^2}
$$

que representa um dispositivo de leitura e gravação com memória magnética modelado em baixas freqüências. No entanto, o braço que sustenta o cabeçote de gravação e leitura possui um pouco de amortecimento com freqüência ressonante "incerta". Suponha que a fim de incluir informações sobre estas variações, o modelo possa ser melhor representado por um sistema com frequência ressonante em  $\omega_0$  e amortecimento  $B$  da forma:

$$
G(s)=\frac{K}{s^2}\times \frac{B\omega_0 s+\omega_0^2}{s^2+B\omega_0 s+\omega_0^2}
$$

Esta função é é uma aproximação para um sistema de 2a. ordem que inclui o modelo inicial em baixas freqüências e informações sobre a freqüência ressonante e amortecimento. Veja que para variações de  $\omega_0$  e  $B$  obtém-se uma família de modelos

Evidenciando-se  $\omega_0$ , obtém-se o modelo da forma:

$$
G(s)=\frac{K}{s^2}\times\frac{(Bs)/\omega_0+1}{\left(s/\omega_0\right)^2+(Bs)/\omega_0+1}
$$

 $\bullet~$  Como pode-se descrever a função do modelo de incerteza  $\boldsymbol{W_{2}}$  para este caso? 

### Solução

A função de transferência do modelo pode ser reescrita da forma a seguir, somando-se e subtraindo-se o termo  $(s/\omega_0)^2$  ao numerador da equação: **eza Não-Estruturada**<br>elo pode ser reescrita da forma a<br>o numerador da equação:<br> $\left[1+\frac{-(s/\omega_0)^2}{(s/\omega_0)^2+B(s/\omega_0)+1}\right]$ 

$$
G(s)=\frac{K}{s^2}\left[1+\frac{-(s/\omega_0)^2}{(s/\omega_0)^2+B(s/\omega_0)+1}\right]
$$

Note que a equação acima está no formato descrito para incertezas multiplicativas, isto ´é  $G(j\omega) = G_0(j\omega)(1+W_2(\omega)\Delta(j\omega))$ , sendo o modelo nominal descrito por $G_0(s) = K/s^2$ , $\widetilde{W}_2(\omega) = \left|\frac{-(s/\omega_0)^2}{(s/\omega_0)^2 + (Bs)/\omega_0 + 1}\right|_{s=j\omega} \quad \text{e} \quad |\Delta(j\omega)| \le 1$ ֖֖֚֚֚֚֬<br>֧֚֝  $G_0(s) = K/s^2$ ,

$$
\widetilde{W}_2(\omega)=\left|\frac{-(s/\omega_0)^2}{(s/\omega_0)^2+(Bs)/\omega_0+1}\right|_{s=j\omega}\quad\text{e}\quad |\mathbf{\Delta}(j\omega)|\leq 1
$$

Um esboço para a função  $W_2$  para valores, por exemplo, de  ${\omega}_0 = 1$ rad/s e  $B = 0.03$  ´<sup>e</sup> apresentado <sup>a</sup> seguir

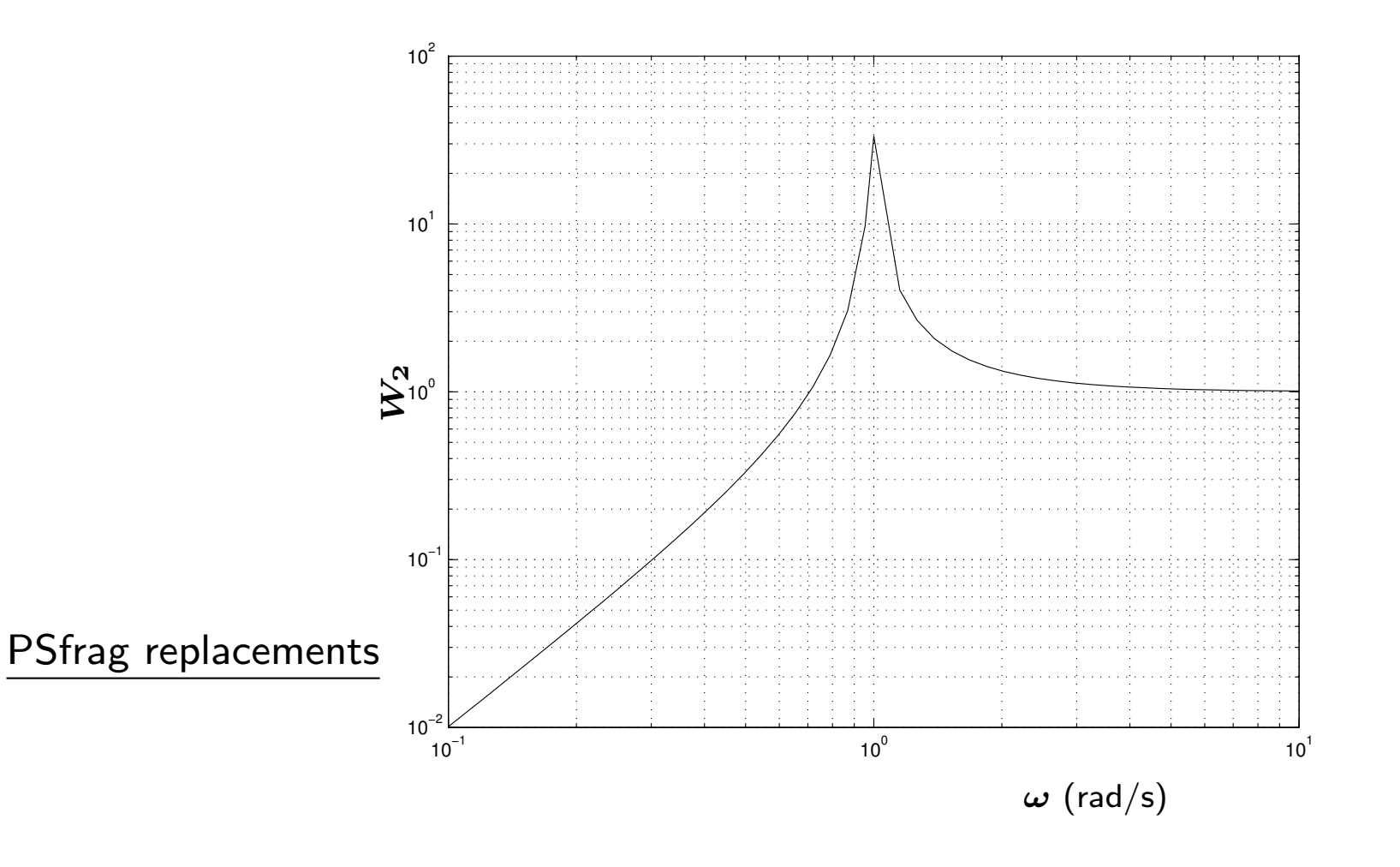

U F M G<br>C Reinaldo M. Palhares pag.8 Introdução ao Controle Robusto – Aula 2

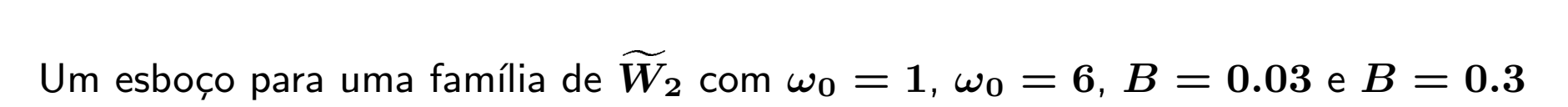

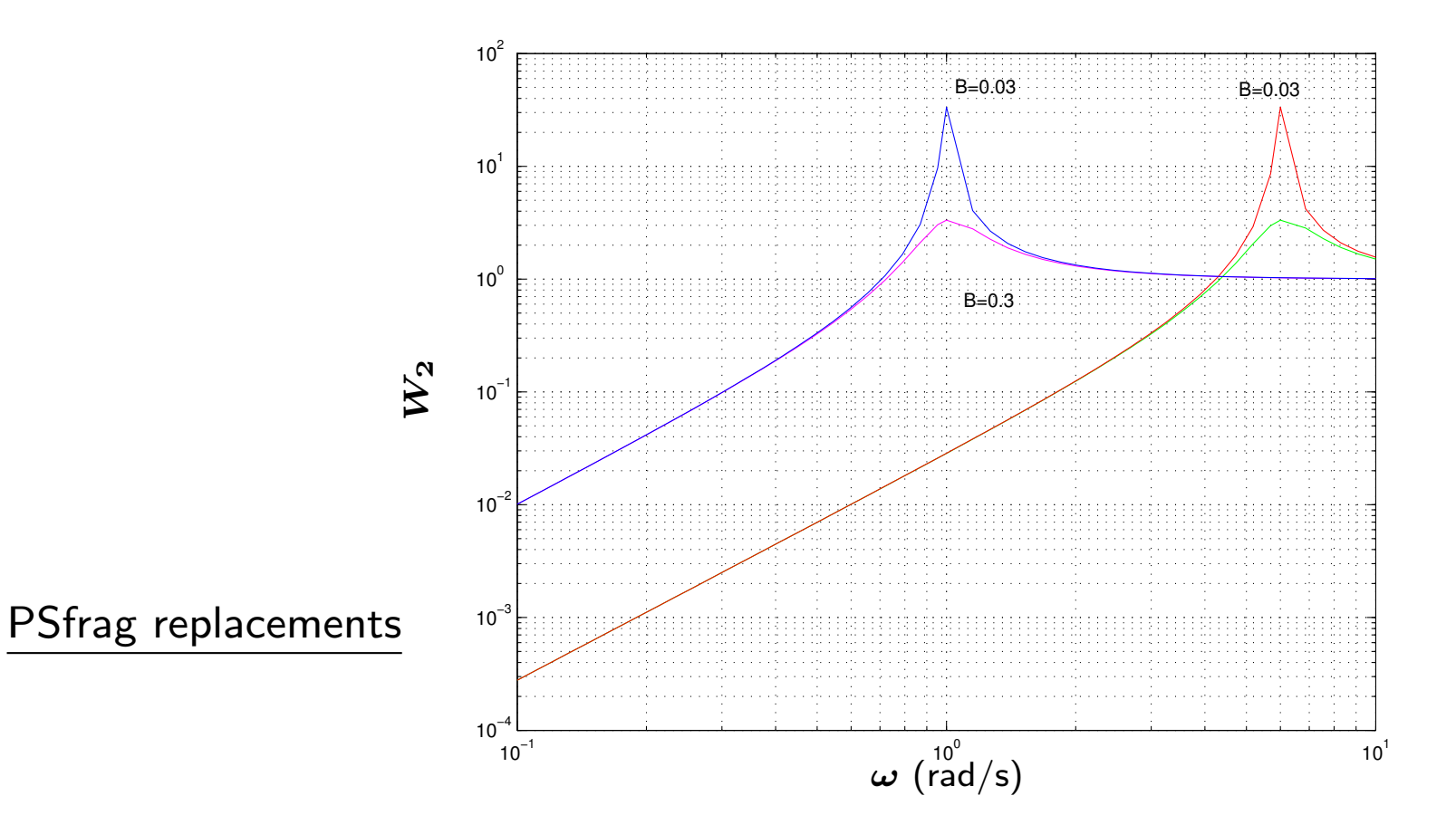

Para este exemplo, um limitante superior  $\boldsymbol{W_{2}}$  para  $\boldsymbol{W_{2}}$  pode ser descrito por um filtro  $\overline{\phantom{a}}$ passa-altas da forma abaixo:

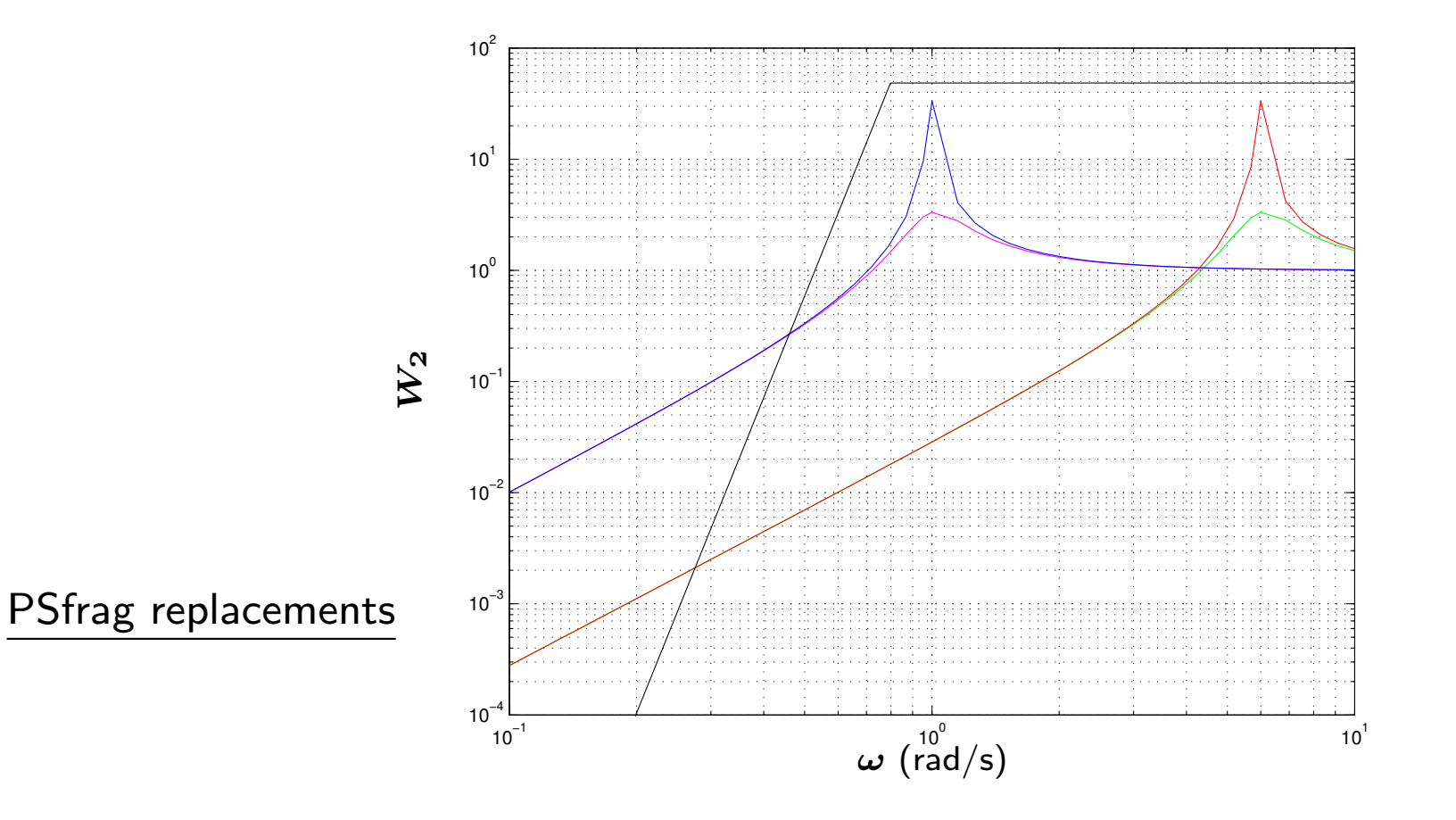

Exemplo Considere a família de funções de transferência para uma planta com amortecimento desconhecido, porém limitado,

$$
G_\xi(s) = \frac{1}{s^2 + \xi s + 1} \;,\ \ \, 0.4 \leq \xi \leq 0.8
$$

Obtém-se uma descrição completa para a variação de  $\xi$  em torno de 0.6, ie

$$
\xi=0.6+0.2\Delta, \quad -1 \leq \Delta \leq 1
$$

Substituindo a descrição acima na família de funções de transferência obtém-se

$$
G_{\xi}(s)=\frac{1}{s^2+(0.6+0.2\Delta)s+1}
$$

e evidenciando o termo  $(s^2 + 0.6s + 1)$  obtém-se

$$
G_{\xi}(s)=\left(\frac{1}{s^2+0.6s+1}\right)\left/\left(1+\frac{0.2s\Delta}{s^2+0.6s+1}\right)\right.
$$

<sup>c</sup> Reinaldo M. Palhares pag.<sup>11</sup> Introdu¸c˜ao ao Controle Robusto – Aula <sup>2</sup>

definindo-se a função de transferência da planta nominal para o valor  $\xi = 0.6$ 

$$
G_0(s)=\frac{1}{s^2+0.6s+1}
$$

sendo a descrição para a incerteza: 

$$
|\widetilde{W}_2|=|0.2s| \quad \text{e} \quad -1 \leq \Delta \leq 1
$$

Desta forma a família de funções de transferência pode ser denotada por:

$$
G_{\xi}(s)=\frac{G_0}{1+\widetilde{W}_2\Delta G_0}=G_0\left(1+\widetilde{W}_2\Delta G_0\right)^{-1}
$$

estando no formato do tipo incerteza aditiva inversa

PSfrag replacements

O diagrama de blocos para esta forma de incerteza (que é uma variação da incerteza multiplicativa) é apresentado abaixo

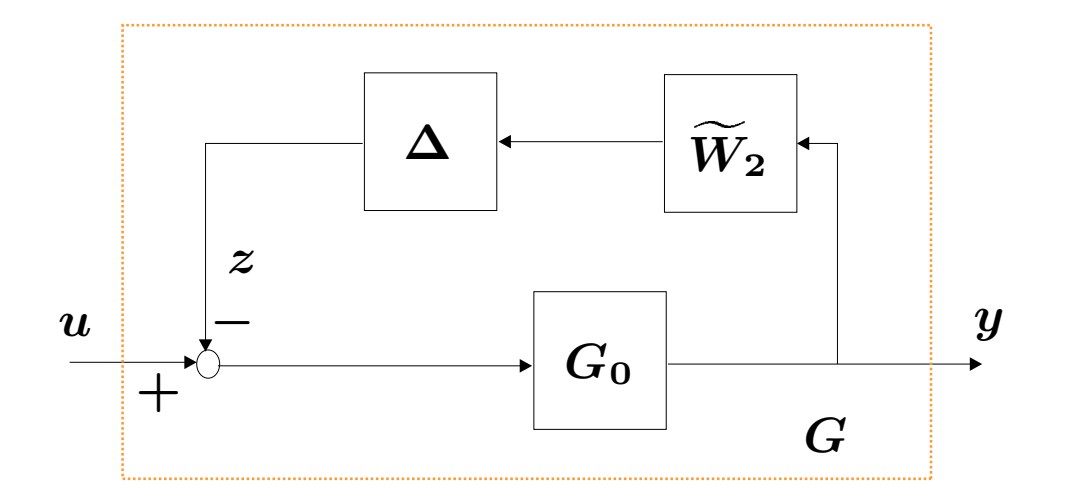

Veja que do diagrama acima

$$
y=G_0\left(u-z\right)=G_0\left(u-\Delta{\widetilde{W}_2}\,y\right)\quad\Rightarrow\quad G=\frac{G_0}{1+G_0{\widetilde{W}_2}\Delta}
$$

· PSf6aB-sepb3stem entras variações de descrição de incerteza para uma forma gené érica com duas funções de ponderação  $\boldsymbol{W_{1}}$  e  $\boldsymbol{W_{2}}$ ׅ֢ׅ֦֧֦֡֬֝֬֝֬֝֬֝֬ ֧֧֦֧֚֝֝<u>֚</u>

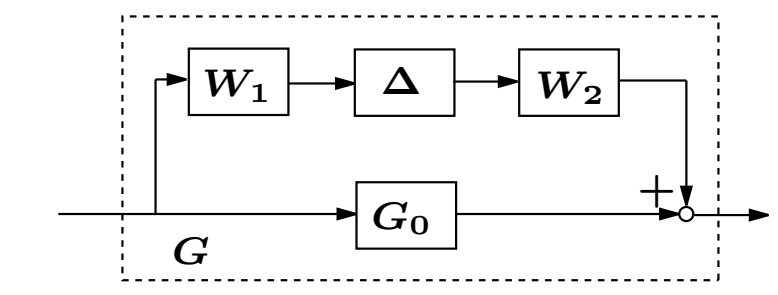

#### PSfrag replacements

Incerteza aditiva:  $G_0 + W_1 \Delta W_2$ 

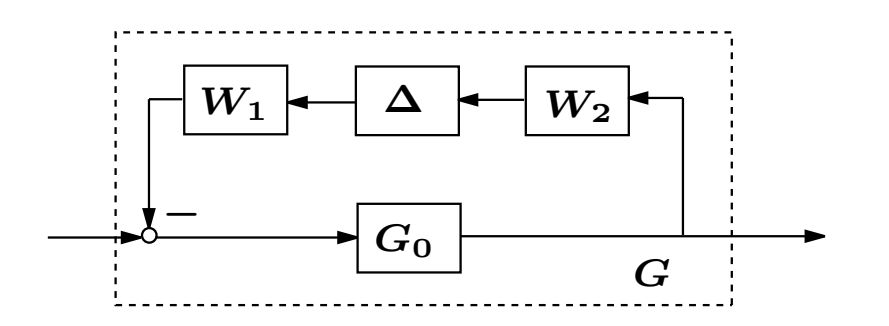

Incerteza aditiva inversa:  $G_0(1 + W_1\Delta W_2G_0)^{-1}$ 

<sup>c</sup> Reinaldo M. Palhares pag.<sup>14</sup> Introdu¸c˜ao ao Controle Robusto – Aula <sup>2</sup>

#### PSfrag replacements

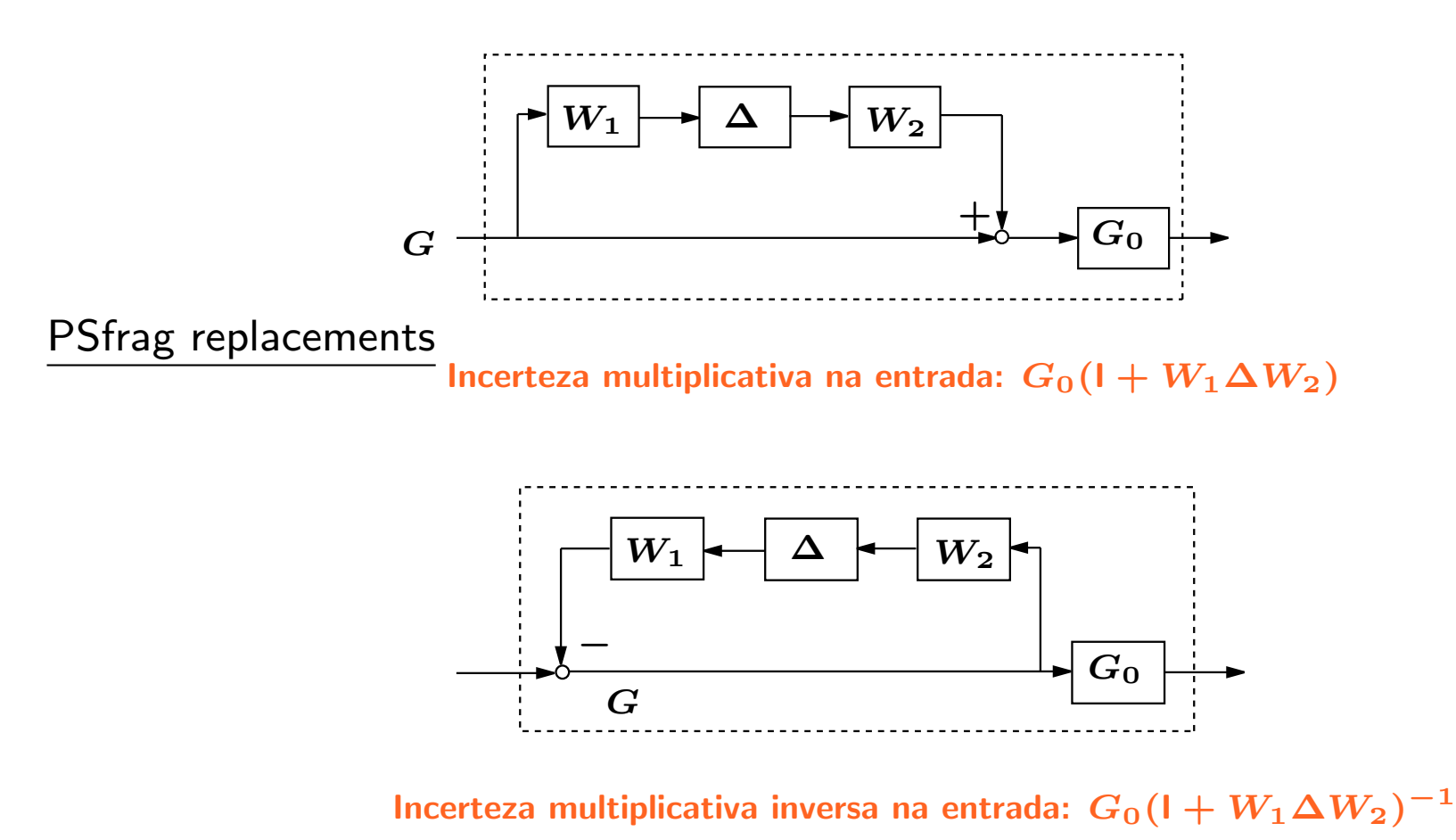

PSfrag replacements

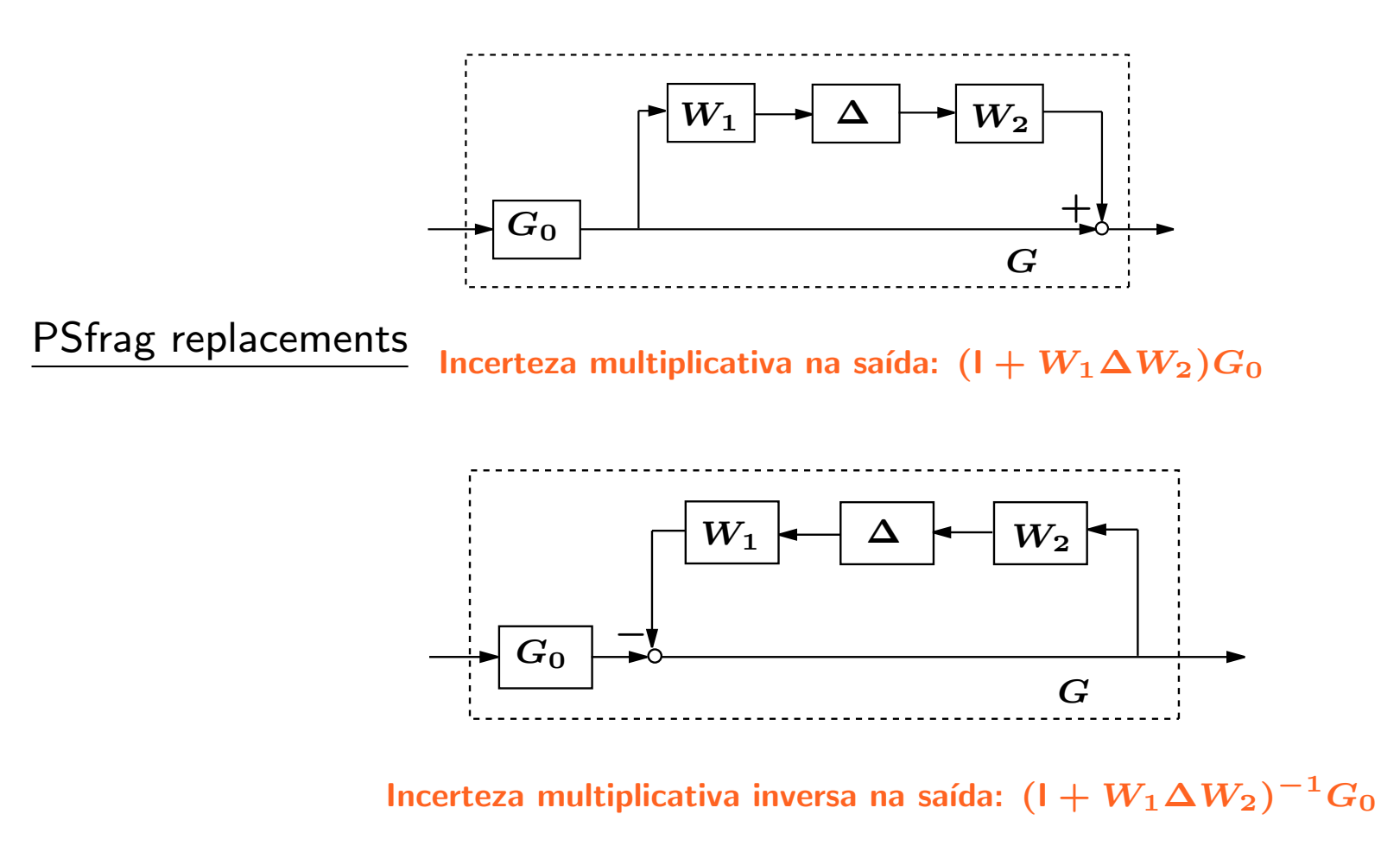

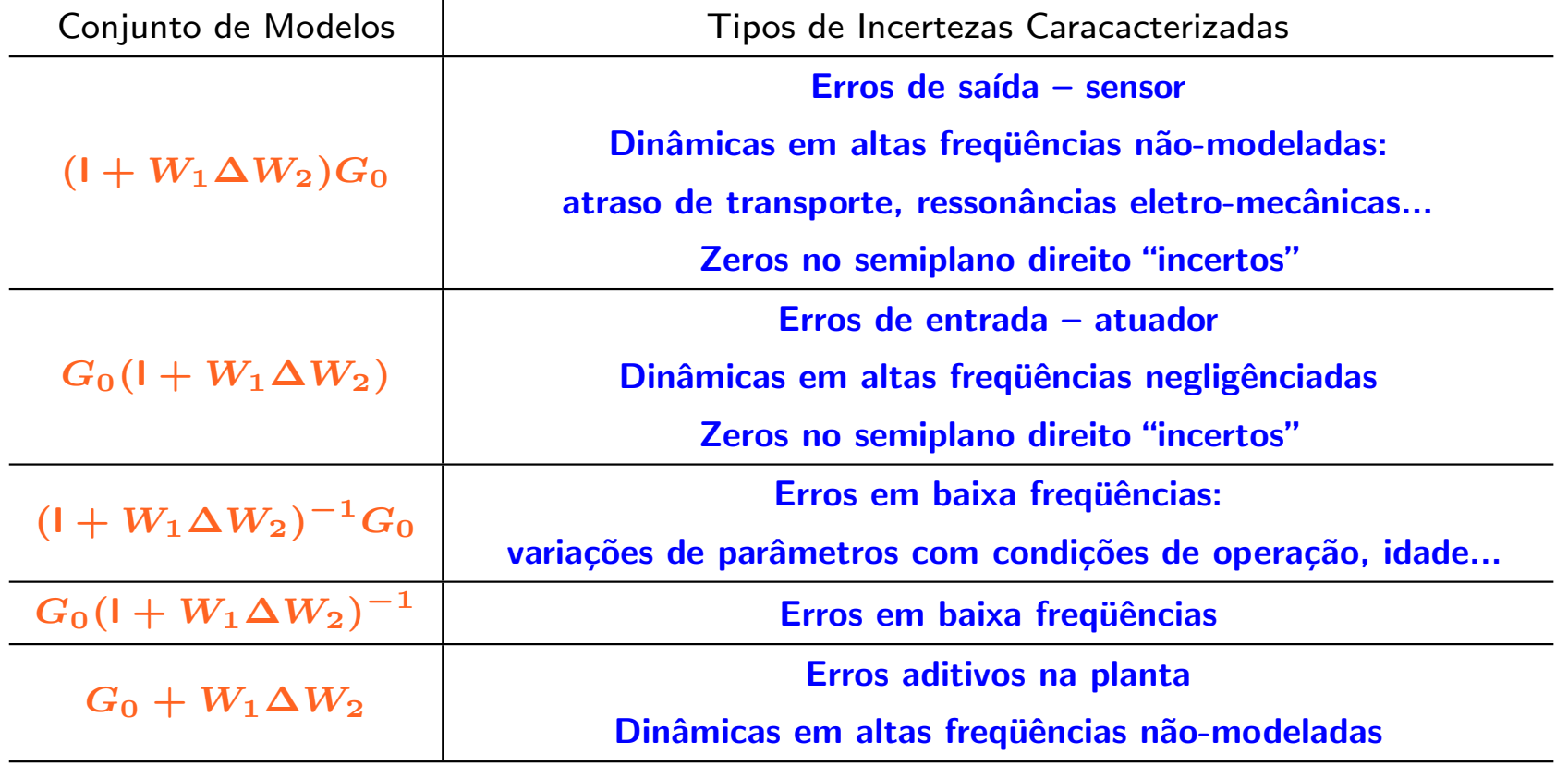

O problema? como determinar um controlador que assegure especificações de desempenho em malha fechada sem um modelo preciso para <sup>o</sup> processo

O que se espera? o controlador deve operar de forma "satisfatória" para toda uma família de modelos

Representação do modelo do erro?  $G_0$  é a planta nominal e o modelo do erro é é, por exemplo,  $\boldsymbol{G_0} + \boldsymbol{\delta}$ , sendo  $\boldsymbol{\delta}$  a representação da dinâmica desconhecida...

**Problema de estabilização robusta?** Para  $G_0$  dado. Determine um controlador estabilizante  $D$  para toda a família de modelos  $G_0 + \delta$ , para o qual  $|\delta|$  é maximizado...

D que maximiza  $|\delta|$  é robusto e ótimo no sentido que estabiliza a maior bola de modelos com centro em  $G_0$ !

 $\leadsto$  Assuma que algum projeto para o controlador  $D$  tendo como referência a planta nominal,  $G_0$ , esteja pronto e o sistema em malha fechada seja **estável** 

Portanto a curva de Nyquist de  $DG_0$  não cruza o ponto  $-1$  ! Neste caso a equaçã ão característica

 $1 + D(j\omega)G_0(j\omega) = 0$ 

nunca será  $\acute{\textbf{a}}$  satisfeita para qualquer valor de freqüência,  $\bm{\omega}$  !!

• Por outro lado, para <sup>a</sup> planta incerta descrita por

$$
G=G_0(1+\widetilde W_2\Delta)
$$

ser robustamente estável, a equação característica,  $1 + DG = 0$ , não deve se  $\bm{{\rm anular}}$  para qualquer freqüência,  $\bm{\omega}$ , e quaisquer valores de  $\bm{W}_2$  $\widetilde{\phantom{m}}$  $\mathbf{z}_2$  e  $\boldsymbol{\Delta}$ 

Levando em conta a discussão anterior, pode-se obter o requisito para satisfazer o critério de estabilidade robusta considerando que:

 $1 + D(j\omega)\mathbf{G}(j\omega) \neq 0, \quad \forall \omega$ 

$$
1+D\Big[G_0\left(1+\widetilde{W}_2\Delta\right)\Big]\neq 0
$$

Colocando o termo  $1 + DG_0$  em evidência

$$
\left(1+DG_0\right)\left(1+\frac{DG_0}{1+DG_0}\,\widetilde{W}_2\Delta\right)\neq 0
$$

Defini-se  $\mathcal T$  como sendo a função de sensibilidade complementar:

$$
\boldsymbol{\mathcal{ T}}(j\omega)\triangleq\frac{\boldsymbol{D}(j\omega)\boldsymbol{G}_{0}(j\omega)}{1+\boldsymbol{D}(j\omega)\boldsymbol{G}_{0}(j\omega)}=1-\boldsymbol{\mathcal{S}}(j\omega)
$$

Logo

$$
\left(1+DG_0\right)\left(1+\mathcal{I}\widetilde{W}_2\Delta\right)\neq 0
$$

Como o sistema nominal é estável, então necessariamente  $(1 + DG_0) \neq 0$ para qualquer freqüência,  $\bm{\omega}$ , e quaisquer  $\bm{W}_2$  $\widetilde{\phantom{m}}$  $\mathbf{\tilde{2}}$  e  $\boldsymbol{\Delta}$ . Então da última equação conclui-se

 $\left|\mathcal{T}\widetilde{W}_2\Delta\right| < 1$ 

Desta forma

$$
|\mathcal{T}|\, |\widetilde{W}_2|\, |\Delta|<1
$$

como  $|\Delta| \leq 1$  e considerando o limitante superior,  $|W_2|$  $\widetilde{\phantom{m}}$  $|2_2|\leq|W_2|$  obtém-se

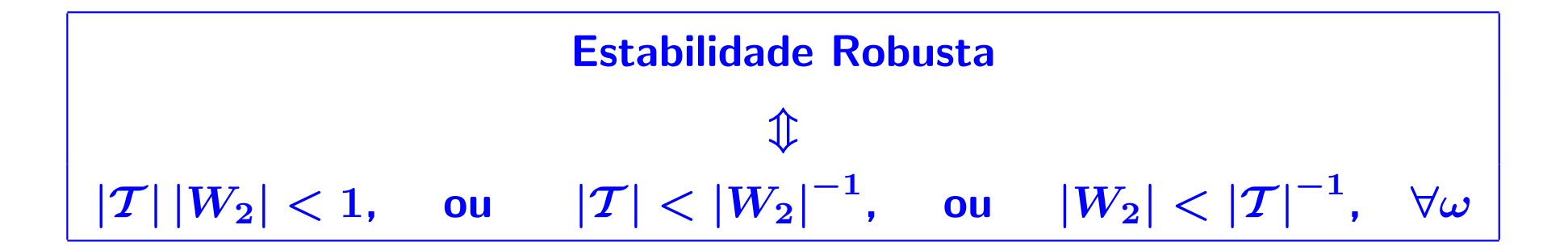

Nota Outro tipo de descrição de incerteza, gera outro critério de estabilidade robusta...

Nota Pode-se obter uma representação gráfica para o critério de estabilidade robusta no diagrama de Nyquist. O ganho de malha é dado por

$$
\boldsymbol{L_p} \triangleq \boldsymbol{DG} = \boldsymbol{DG_0}\left(1 + \widetilde{\boldsymbol{W}}_{\boldsymbol{2}}\boldsymbol{\Delta}\right)
$$

com  $|\boldsymbol{W}_2|$  $\widetilde{\phantom{m}}$  $|Z_2| \leq |W_2|$ , e  $L = DG_0$  obtém-se  $L_p = L + LW_2$ . Portanto a estabilidade robusta é verificada se e somente se o sistema é estável

$$
\forall L_p \Rightarrow L_p \text{ não envolve o ponto } -1
$$

Como a distância do ponto  $-1$  ao centro do disco representando  $L_p$  é dado por  $|1 + L|$ , então de  $L_p = L + LW_2$ , obtém-se um disco centrado em  $L$  e raio  $|LW_2|$ , como ilustrado abaixo

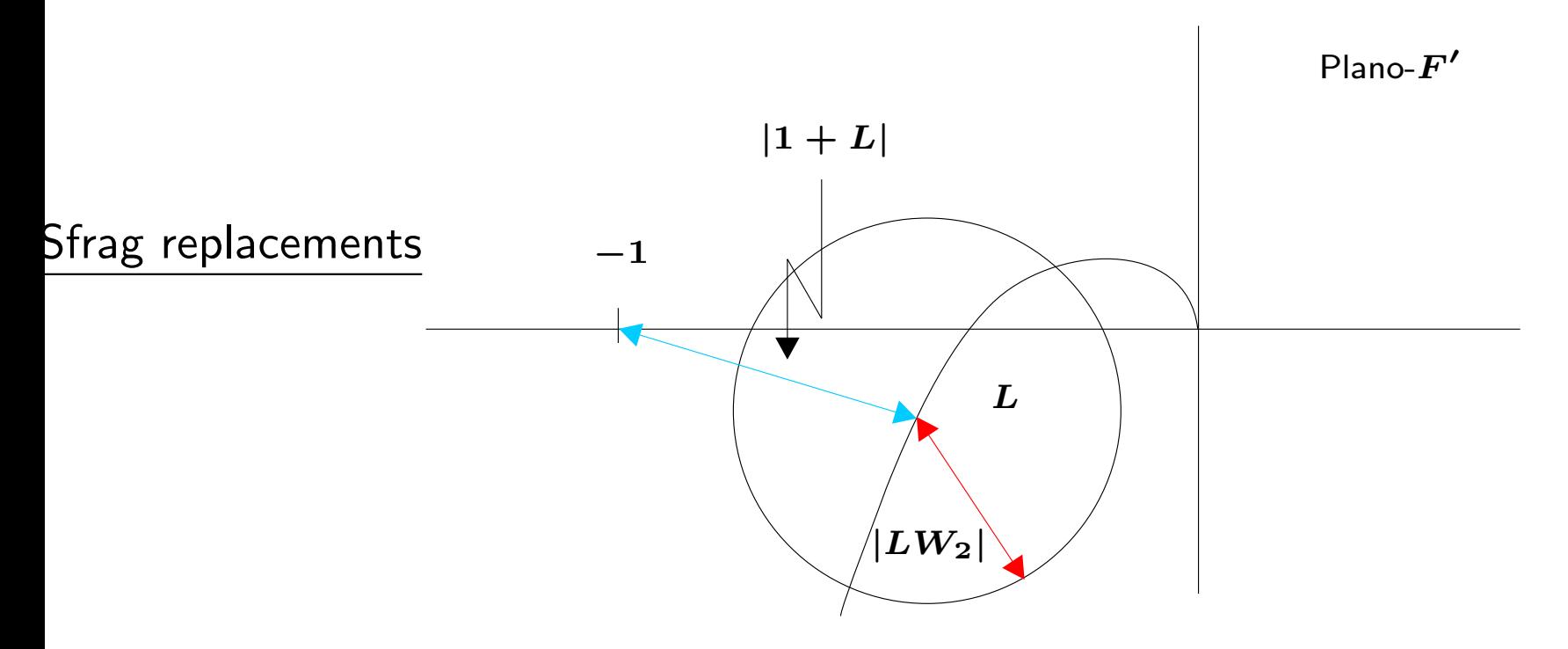

Exemplo Considere o mesmo dispositivo de leitura e gravação com memória magnética apresentado anteriormente. Suponha que o parâmetro  $\boldsymbol{B}$  esteja limitado ao intervalo de variação  $0.03 \leq B \leq 0.3$  e a freqüência ressonante  $\omega_{0}$ >1rad/s. Esboçe o limitante 1/ $W_{2}$ 

 $\mathsf{Solução}\quad \mathsf{Basta}\;$ utilizar a instrução 'bode' e plotar  $1/{\boldsymbol{W}}_2$  $\widetilde{\phantom{m}}$  $W_2$  para  $B=0.03\; \mathrm{e}$  $B = 0.3$  com  $\omega_0 \ge 1$  como, por exemplo,  $\omega_0 = 1$  e  $\omega_0 = 6$  (rad/s). A curva delimitada pela linha horizontal combinada com a curva para  $B = 0.03$  e  $\omega_0 = 1$  representa a fronteira da região procurada

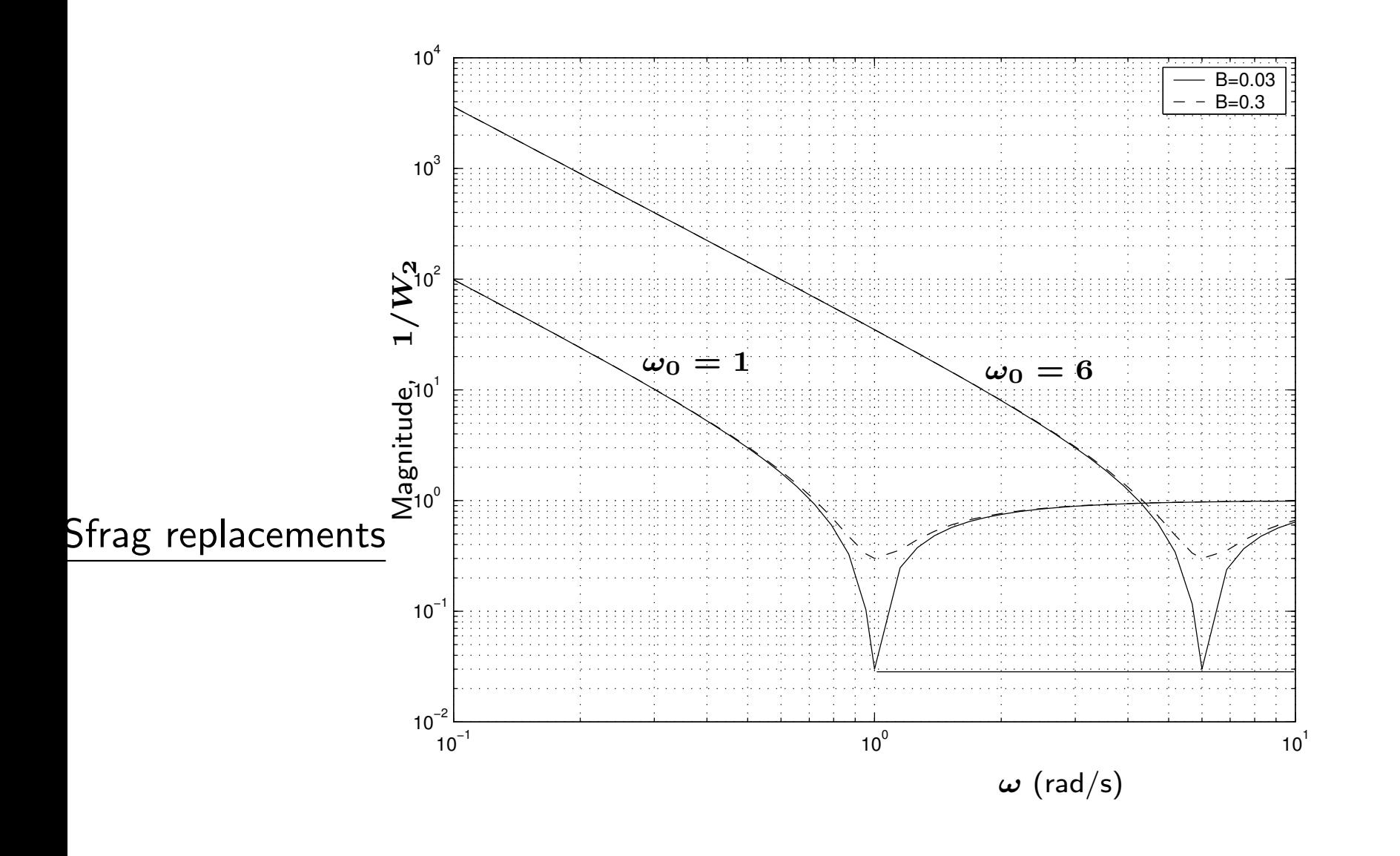

<sup>c</sup> Reinaldo M. Palhares pag.<sup>26</sup> Introdu¸c˜ao ao Controle Robusto – Aula <sup>2</sup>

Exemplo Considere um processo com modelo nominal

$$
G_0(s)=\frac{170000(s+0.1)}{s(s+3)(s^2+10s+10000)}
$$

com pólos em  $\{0; -3; -5 \pm j99.8749\}$ . Deseja-se considerar o efeito de um pólo não modelado ao redor da freqüência de 50 rad/s. Neste caso a pertubação multiplicativa é determinada de

$$
(1+\widetilde{W}_2\Delta)=\frac{50}{s+50}\quad\Rightarrow\quad \widetilde{W}_2=\frac{-s}{s+50}
$$

Verifique qual controlador abaixo garante estabilidade em malha fechada:

1. 
$$
D_1(s) = 0.5
$$
  
2.  $D_2(s) = \frac{0.15(s + 25)}{(s + 2.5)}$ 

Solução Basta verificar o critério de estabilidade robusta:  $|W_2|<|{\cal T}|^{-1}$ ,  $\forall \omega$ 

 $\bullet \quad W_2$  é um limitante superior para  $\widetilde{W}_2$  $_2$ . Como construí-lo ? De Bode:

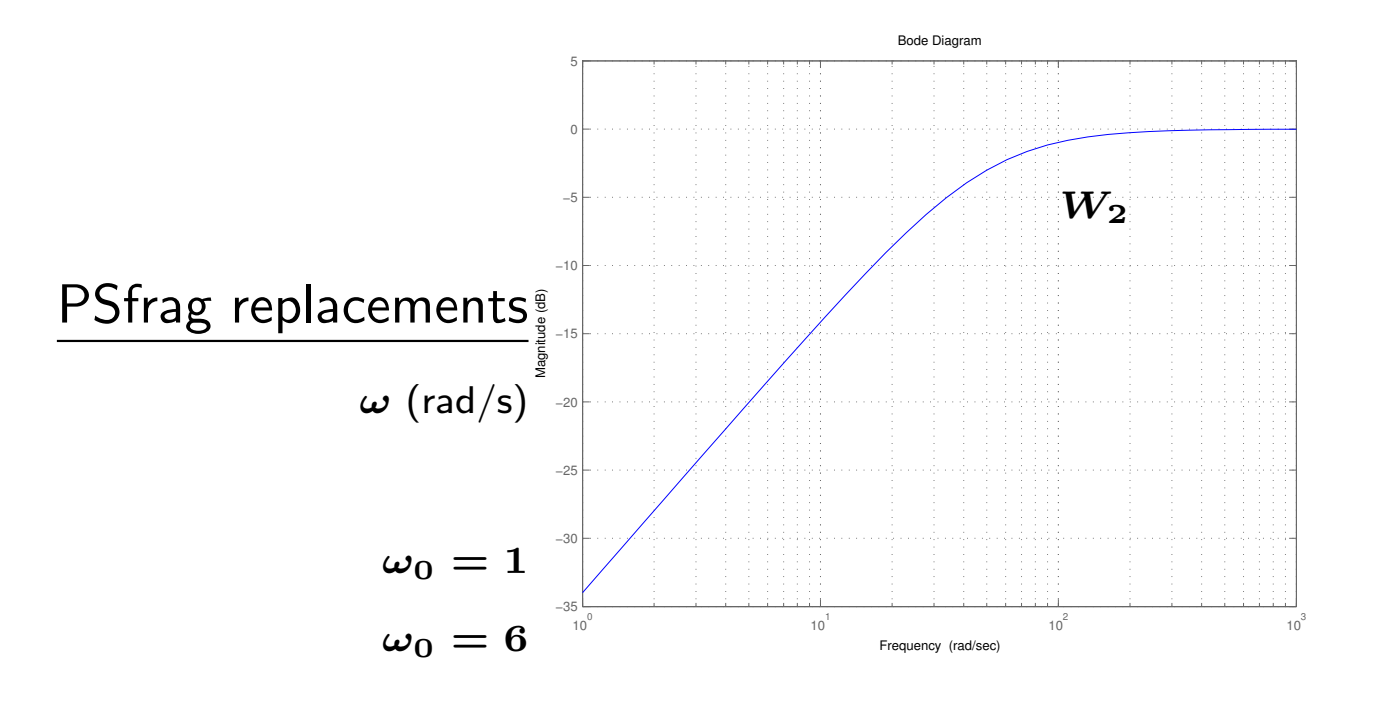

 $\bullet$   $\;$  Conclui-se que o limitante superior para  $\widetilde{\boldsymbol{W}}_2$  $W_2$  é  $\rm \acute{e}$  exatamente  $\bm W_{\bm 2}$  ... Novamente, para satisfazer o critério de estabilidade robusta,

$$
\left|\widetilde{W}_2\right| = \left|W_2\right| < \left|{\mathcal T}\right|^{-1} = \left|1 + \frac{1}{D(j\omega)G_0(j\omega)}\right|, \;\; \forall \omega
$$

basta analisar no diagrama de Bode se para os controladores dados o critério é verificado ∀<sup>ω</sup>

1. Para o controlador  $D_1(s) = 0.5$  obtém-se

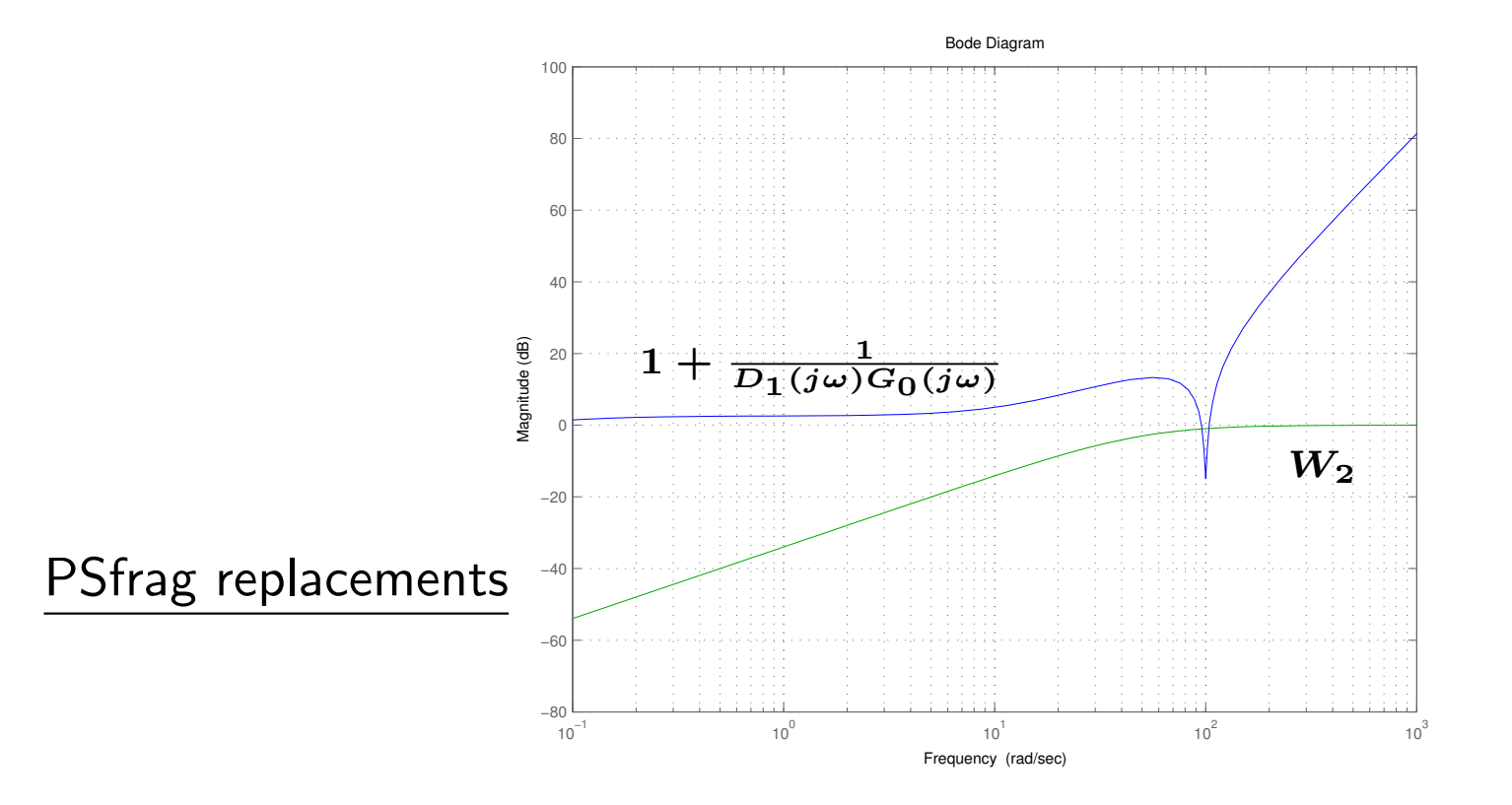

Critério de estabilidade robusta satisfeito ?

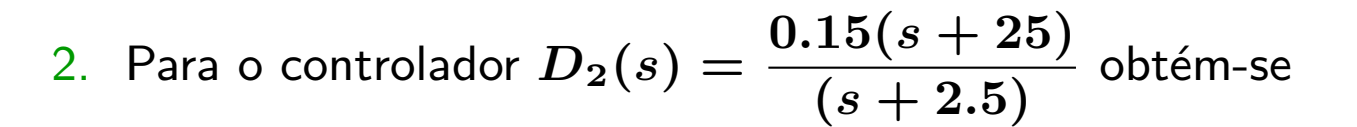

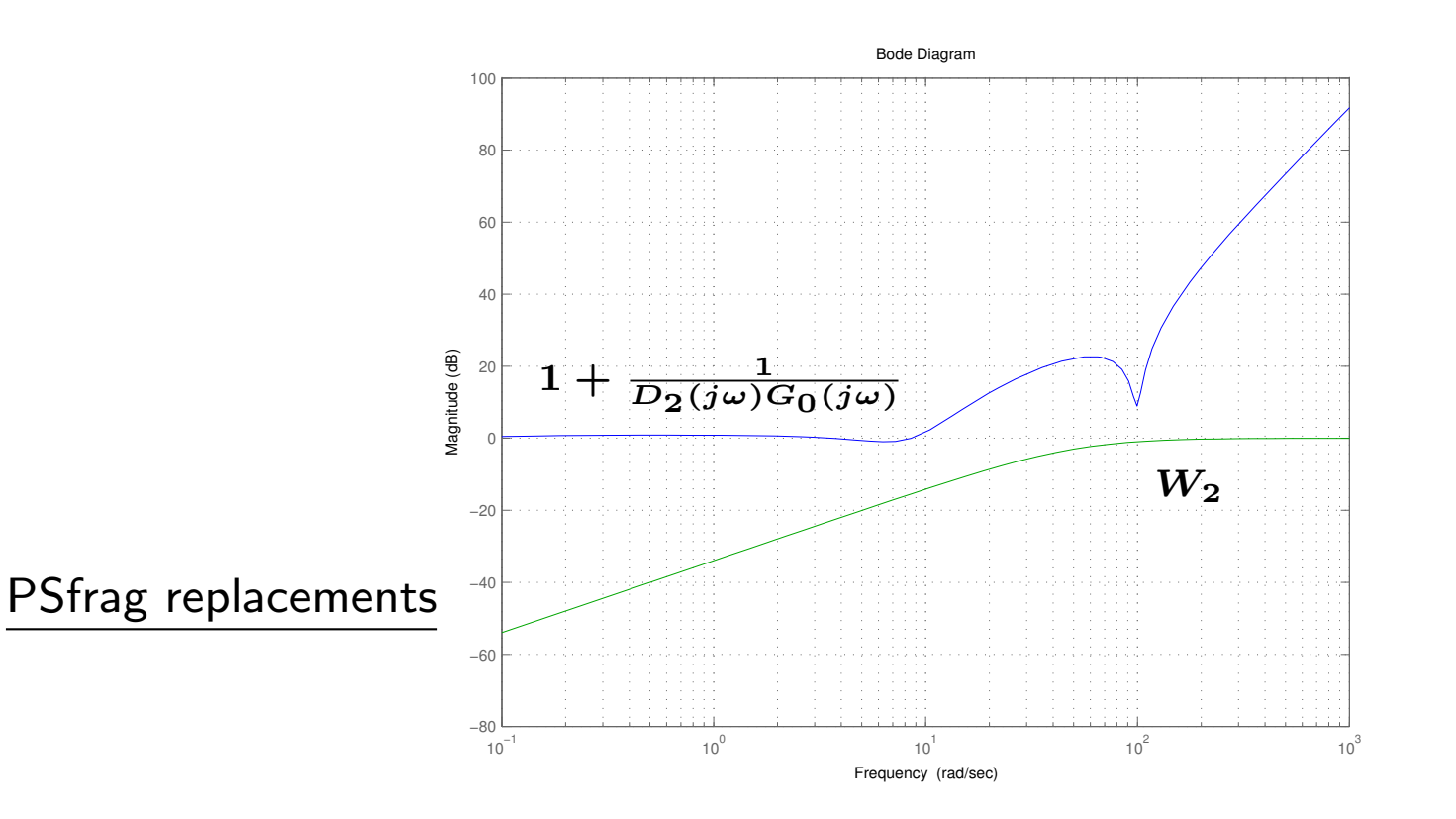

Critério de estabilidade robusta satisfeito ? Agora o ganho de malha  $DG$  é reordenado na faixa de freqüência  $5 < \omega < 25$  para o controlador (de atraso)  $D_2$ 

# O Problema do "Ganho Pequeno"?

 $\rightarrow$  Por que o critério de estabilidade robusta é um problema de "Ganho Pequeno"? Considerando o formato  $|\mathcal{T}(j\omega)W_2| < 1$ , neste exemplo:

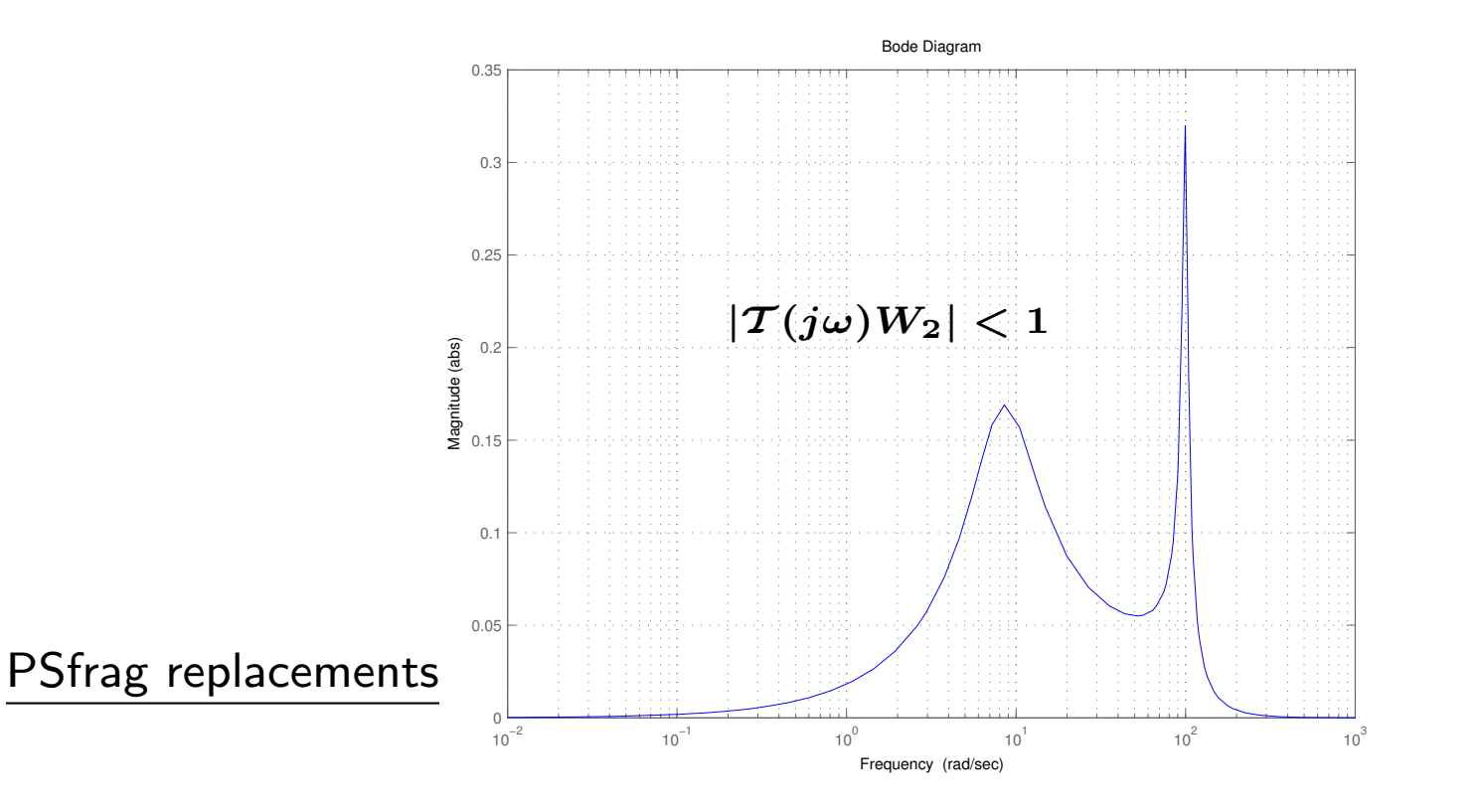

 $\bullet \ \ \ \text{Se} \ \left|{\cal T}(j\omega)\right|$  é grande, então  $\left|W_{2}\right|$  necessariamente é pequeno ...

## Critério de Estabilidade Robusta  $\times$  Desempenho Nominal

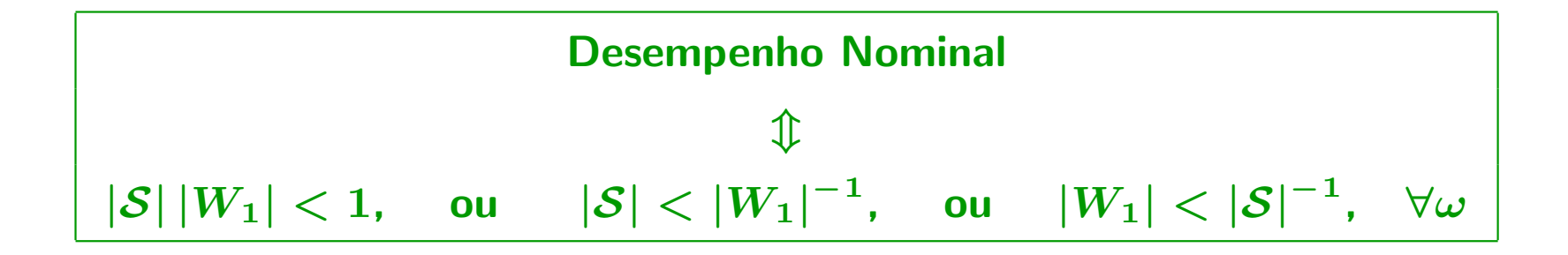

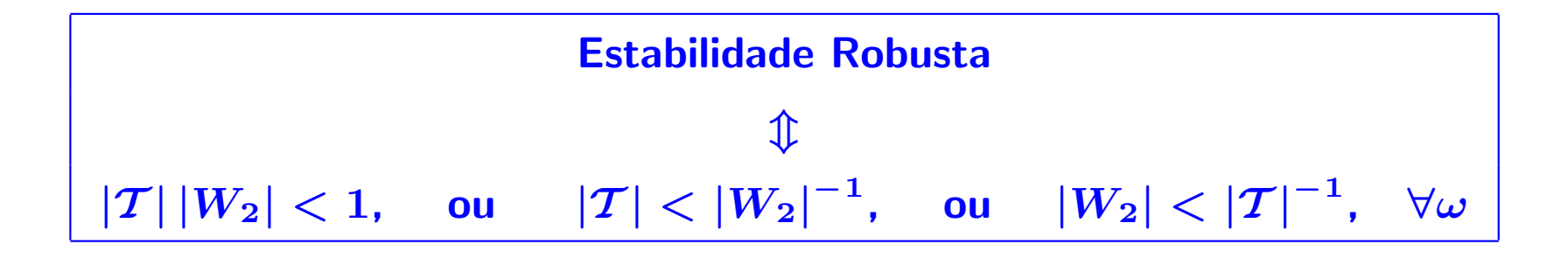

Compromisso ?